### **Colors & Navigation**

### Andrej Ferko

Comenius University, Bratislava, ferko@fmph.uniba.sk

www.sccg.sk/~wega

Web Graphics – Colors & Navigation Comenius University Bratislava

## **Creating Web Graphics**

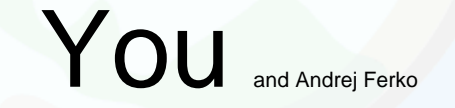

Class and Individual Work

Web Graphics – Colors & Navigation Comenius University Bratislava

### **Agenda**

- Q/A, Hot News, Hot Olds
- WWW Design Issues contd.
- Color Perception & Use
- $\bullet~$  Navigation against Intentional Blindness

# **Do You believe? Do You believe? There is a movie, about There is a movie, about 4 minutes... 4 minutes...**

## **… and the cameramen and the cameramen**  taped it ~10 times **shorter, in 22 seconds. shorter, in 22 seconds.**

Web Graphics – Colors & Navigation Comenius University Bratislava

# **You should... You should... R. E. M. R. E. M.**

### **Rapid Eye Movement Rapid Eye Movement www.remhq.com**

### **REVEAL videoclip videoclip**

Web Graphics – Colors & Navigation Comenius University Bratislava

### **Web Page Life Cycle**

- Logo, title, message
- Idea, project, preproduction, production, postproduction, publishing (promotion), remake
- Page maintenance
- Internet history archive

### **CU Student Evaluation**

- **Links of the Common** Two brief knowledge tests – midterm & final - AF
- **Links of the Common**  2D – XML and MathML – 2 pages www.sccg.sk/~valentova
- – 3D – VRML (Blender, Collada, X3D...) – textured 3D object
- and the state of the Webpage – technology festival or message

### **XML & MathML**

- A strong item in Your portfolio
- Project idea Math Terminology
- Workflow scan, OCR, edit, publish
- Tools scanner, ABBYY or so, XMLeditor, publish/nopublish (legal issues) ~ 700 pages, www.sccg.sk/~Valentova
- Your work until Oct-25-2006 2-3 pages

### **XML & MathML**

- A strong item in Your portfolio
- Project idea Math Terminology
- Workflow scan, OCR, edit, publish
- Tools scanner, ABBYY or so, XMLeditor, publish/nopublish (legal issues) ~ 700 pages, www.sccg.sk/~Valentova
- Your work until Oct-23-2006 2-3 pages

### **Project by Zuzana Valentova**

• **www.sccg.sk/~Valentova**

Web Graphics – Colors & Navigation Comenius University Bratislava

### **Midterm Sources & Rules**

- Glassner, Mitchell, FrontPage Help
- Logo, Design, Color, Navigation
- $\bullet\,$  www.sccg.sk/~WEGA $\rightarrow$  PPT
- NO REPEAT!!!
- 15 minutes = 15 points
- select 15 from 30, maybe bonus

### **Q by Rastislav Halamicek**

- **Links of the Common**  Q. Can an author re-use his own creation (logo, picture, text, software, music...) when this was already sold?
- and the state of the A. Yes. But it depends... Re-using logo obviously makes no sense. In general, an author has twofold rights – personality/identity and licencing. Licence contracts can be multiple. E.g. Water song by Raz/Urban was sold as a movie soundtrack, 4 radio broadcasting, lyrics was published elsewhere, and eventually, you can buy scores...

### **Implication => reprographic rights**

- – Q. How the authors are protected against illegal copying of their works?
- and the state of the state A. By law No. 618, by security of their work (firewall), options with translation for given country, streaming, in EU reprographic rights...

SAVOL example (1% from producers prices of scanners, xeroxes, hard discs, empty CDs and DVDs -> authors & publishers)

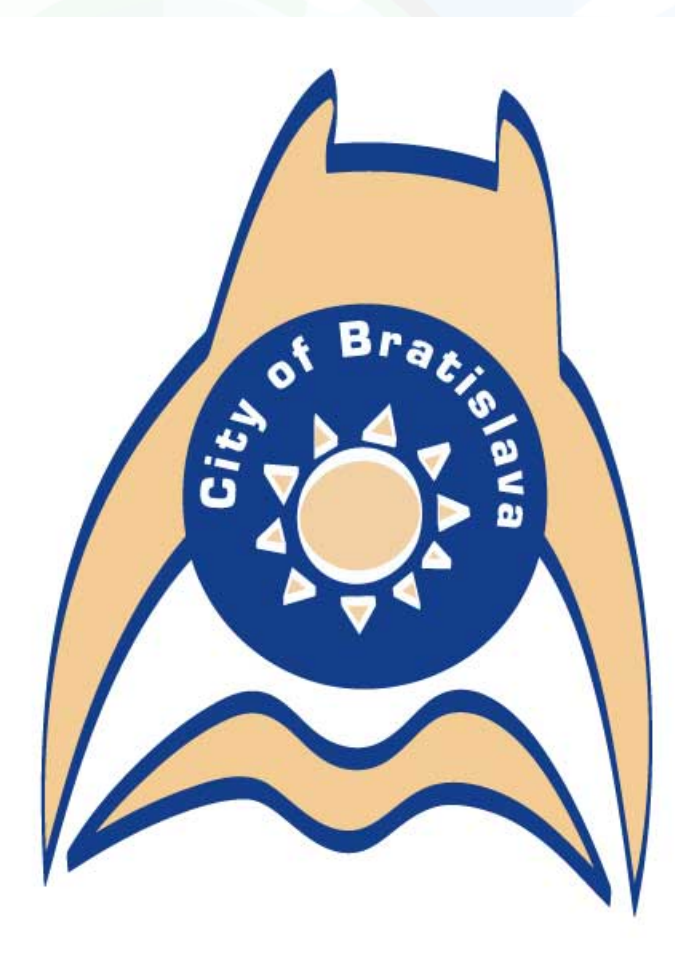

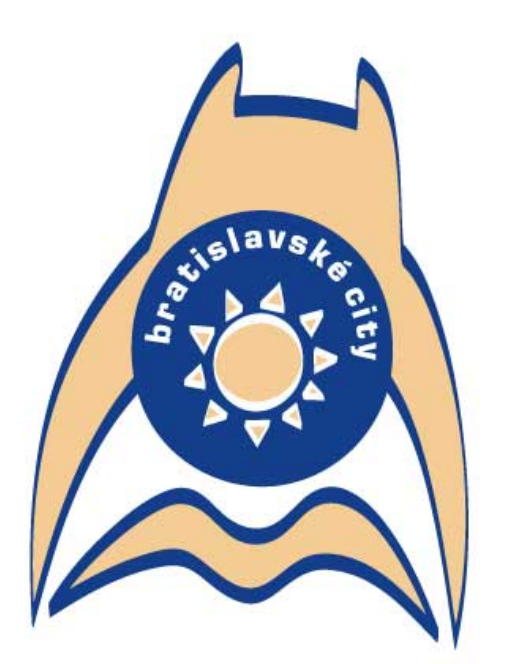

Bratislavské city = študuj knihu $\blacktriangle$  + skoč do vody $\blacktriangle$  + a buď hrad nad riekou..... >)

Web Graphics – Colors & Navigation Comenius University Bratislava

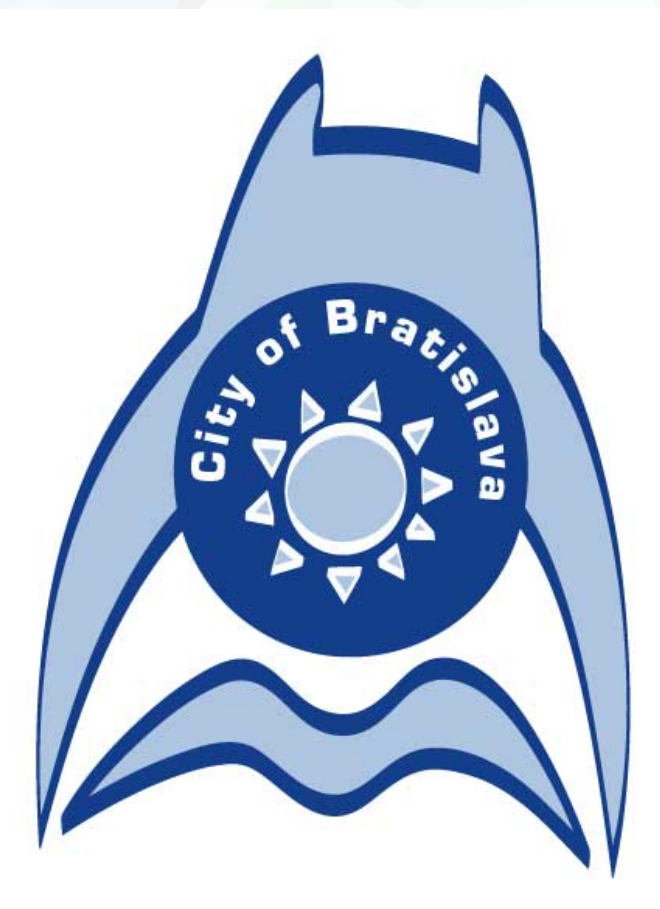

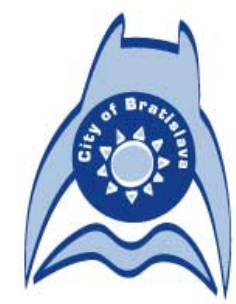

#### 2. alternatívna verzia

Web Graphics – Colors & Navigation Comenius University Bratislava

čierno-biele a šedotónové prevedenie:

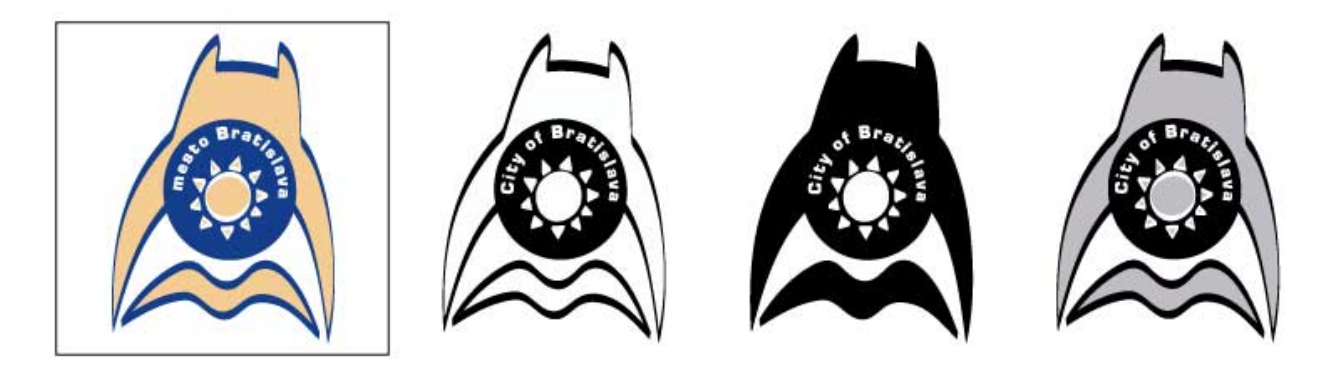

verzie so slovenským textom:

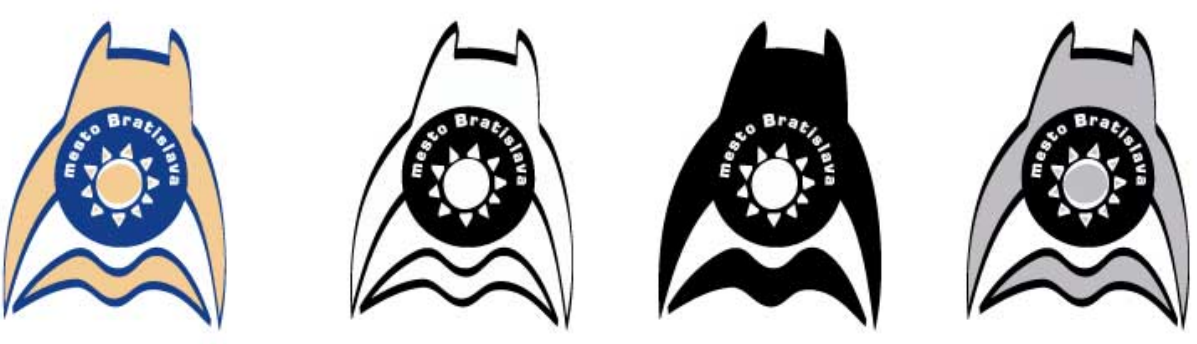

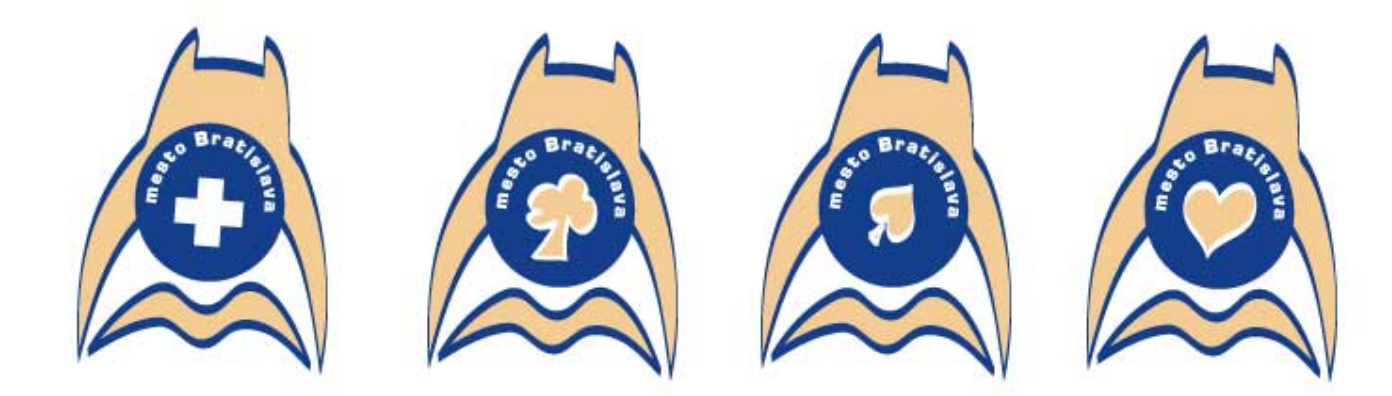

Logo môže poskytnúť svoju centrálnu časť pre prípadnú ikonu jeho špecifického použitia napr. pre zdravotníkov, ochrancov prírody, požiarnikov, vodárov, mestskú políciu a pod.

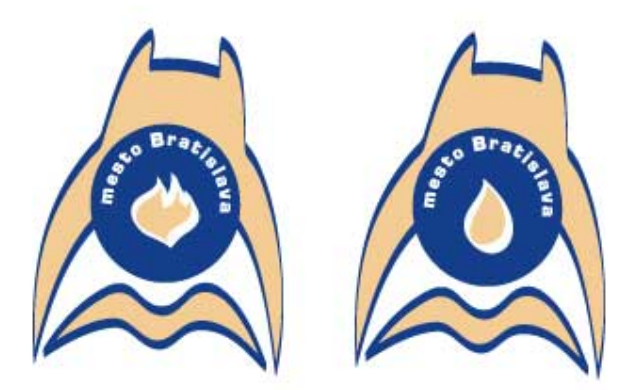

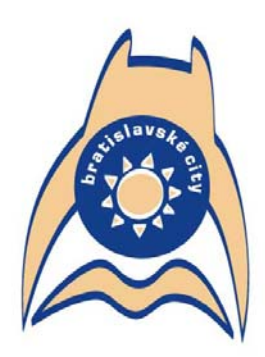

Bratislavské city = študuj knihu $\blacktriangle\left$  + skoč do vody + a bud' hrad nad riekou... »)

čierno-biele a šedotónové prevedenie:

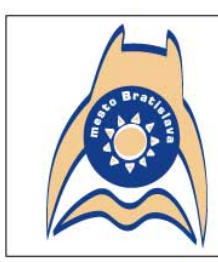

verzie so slovenským textom:

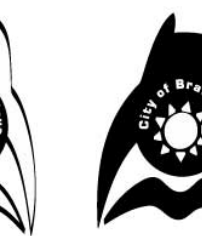

centrálnu časť pre príp ikonu jeho ši

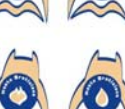

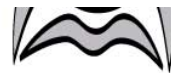

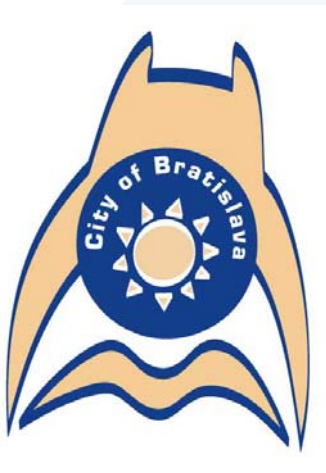

Web Graphics – Colors & Navigation Comenius University Bratislava

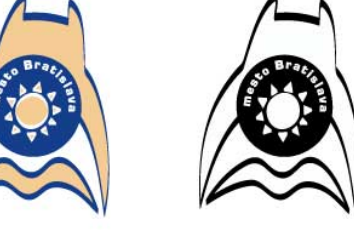

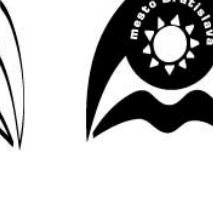

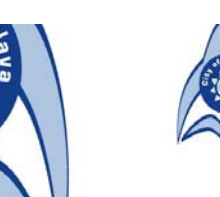

2. alternatívna verzia

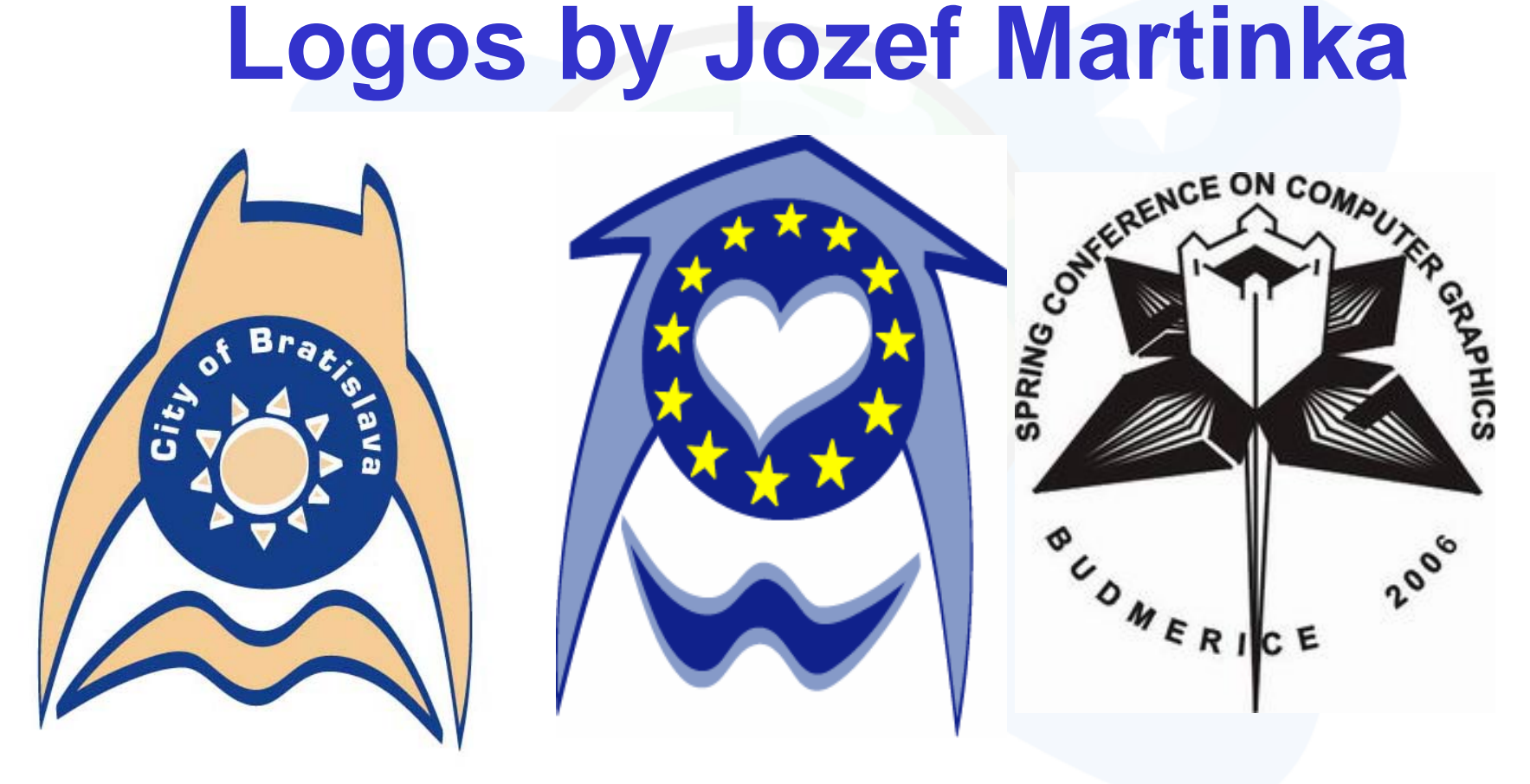

### **Color Perception**

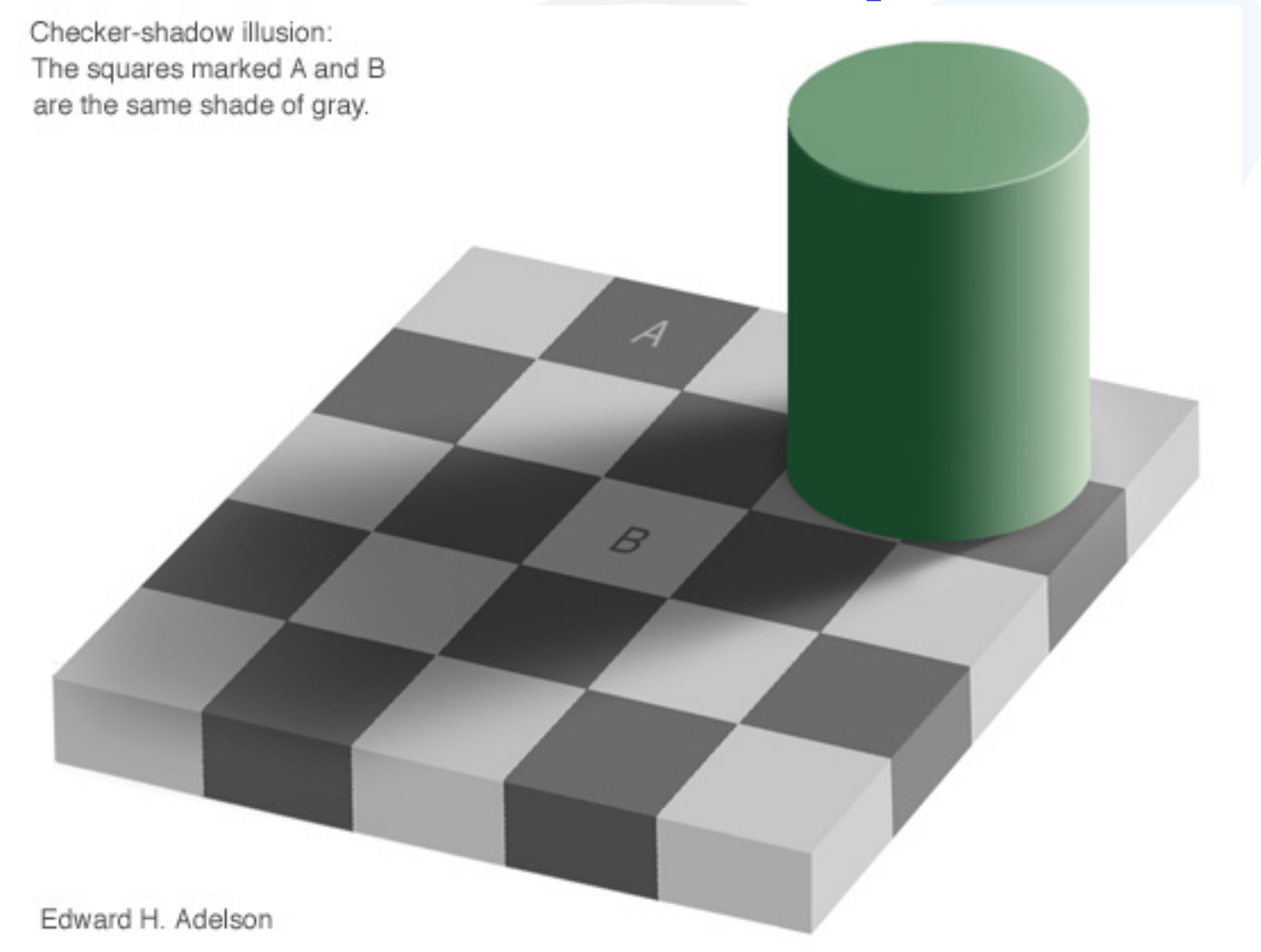

Web Graphics – Colors & Navigation Comenius University Bratislava

### **Color Perception 2 – E. Wenner**

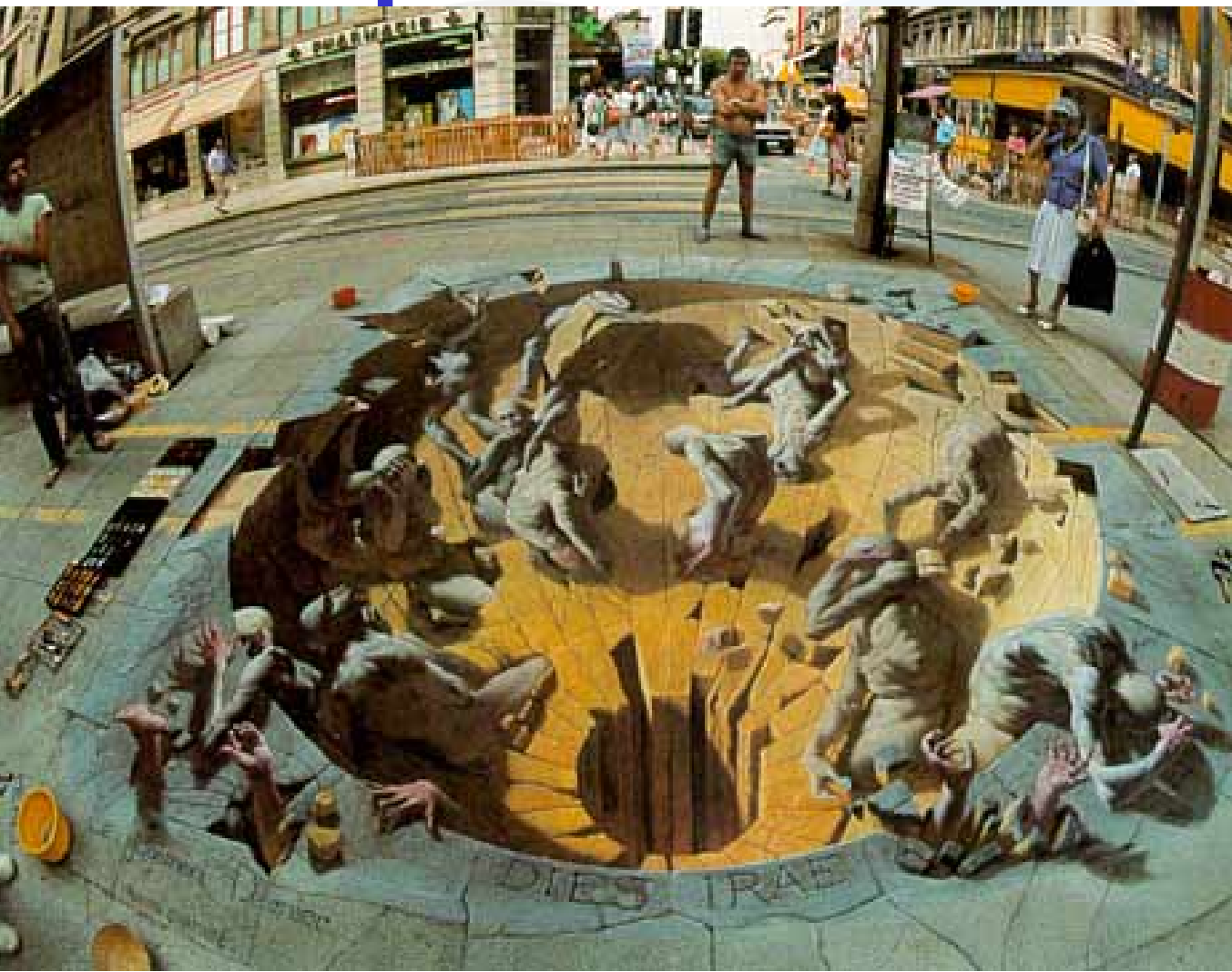

Web Graphics – Colors & Navigation Comenius University Bratislava

### **Color Perception 3 – E. Wenner**

October 16, 2006

Web Graphics – Colors & Navigation

### **Creative Use of Color in Page Design**

- By Bonnie Mitchell
- Color an important help to support your intent
- Color Too Much vs. Not Enough

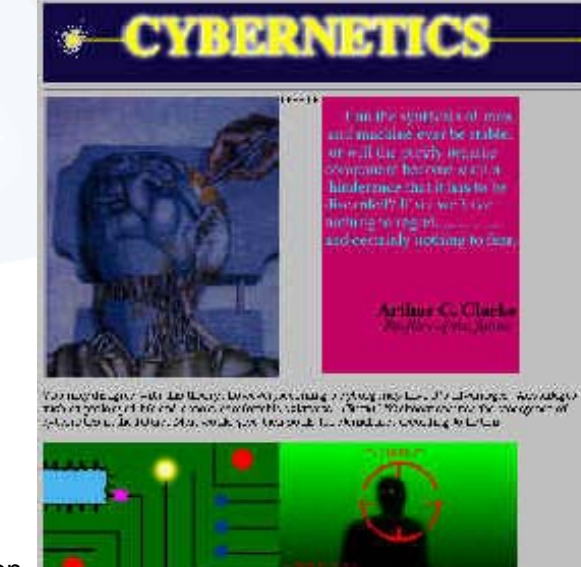

figure 1-21 Colorful graphics used

Sher Cheve Roothson and Statement

We can if  $\alpha_1$  is the last section of  $\beta$  ,  $\alpha_2$  . The rights there has a basic function of the straight plane in an approximation of the straight straight of the straight of the straight of

Specifikation whether  $\mathcal{I}^{\pm}$  would be the first term of the proof on the<br>theory  $\mathcal{I}^{\pm}$  is a modular control of the control of<br>the proof of the control of the control of the control of the control of<br>the contro

**Motion Bridgette Decise the Scientist** 

The S.R. that regards,<br>well as the Grand and set the  $\sim 0.04$  .<br>The Barbaras, the Barbaras magnetic set with the S.A. or sections in the set<br>of the magnetic set the

lines or read that it prove makes or proposely breach for this set and the control that is the set of the control of the set of the control of the control of the control of the control of the control proposed in the contro

 $\gamma \sim 1$  -  $\sim 3$  ) for a small<br>size  $\gamma$  is a small part of the form of the small size<br>and the small part of the small size of the small size and other small<br>particles.

"send 2: deriver technischen en 1985, "Entrem Med annen" mith, BBand a spatializer and

Level 3: Amostole - the procurer<br>constant of the source by Albanyi indicational who have a series of<br>the set is also been constant that the contribution of the set is<br> $\mathcal{L}_1$  and  $\mathcal{L}_2$  is a set in the set of<br>the set Send in the constants, then a more than the starting and a

Le the follow granitation

must from the first con-

Web Graphics – Colors & Navigation Comenius University Bratislava and Comencil Bratislava and Comencil Bratislava and Comenius University Bratislava and Comenius University Bratislava and Comenius University Bratislava and October 16, 2006

## **Key Source for Today Key Source for Today**

• WWW design issues by B. Mitchell, SIGGRAPH 96 Course Notes

- • *http://www.siggraph.org/education/materials/graphics\_design /mitchell\_S96/chapter1.htm*
- **Easy access -> WEGA page, AF page**

## **Art for Computer Graphicists**

- Andrew Glassner, SIGGRAPH 1998 CN
- • *http://www.siggraph.org/education/materials/siggraph\_cou rses/S98/30/c30.pdf*
- Logo Design
- Color and Art Techniques
- What we could know more ?

#### •*FrontPage Help says:*

#### •**World Wide Web**

• The total set of interlinked hypertext documents residing on HTTP servers all over the world. Documents on the World Wide Web are called pages or Web pages, which are written in HTML (Hypertext Markup Language). Web pages are identified by URLs (Uniform Resource Locators) that specify the particular computer and path name by which a file can be accessed, and transmitted from node to node to the end user under HTTP (Hypertext Transfer Protocol). …

#### • **World Wide Web Consortium**

• (W3C) A consortium of commercial and educational institutions that oversees research and promotes standards in all areas related to the World Wide Web.

•*FrontPage Help says:*

### • **hypertext hypertext**

• Originally, any textual information on a computer containing jumps to other information. The hypertext jumps are called hyperlinks. On the World Wide Web, hypertext is the primary way to navigate between pages and among Web sites. Hypertext on Web pages has been expanded to include hyperlinks from text, from a picture or a graphic, and from image maps.

•*FrontPage Help says:*

### • navigation bar

- In FrontPage, a collection of graphical or textual buttons containing hyperlinks to pages that are part of the same web structure. See also *web structure*, *Navigation view*.
- **Navigation view**
- Web Graphics Colors & Navigation Comenius University Bratislava October 16, 2006  $\bullet~$  The view in FrontPage that is used to create, display, print, and change the navigation structure of a web. Navigation view includes a folder-like view, from which you can drag and drop pages into your site structure. Views in FrontPage provide different ways of looking at the information in your web, so that you can effectively manage your site.

•*FrontPage Help says:*

#### • web structure

• The set of relationships among the pages in a FrontPage-based web as defined in Navigation view. A well-defined structure gives a site visitor a sense of position in a web. When a navigation bar is inserted on a page that is part of a web's structure, FrontPage automatically creates hyperlinks to the pages that are below that page in the structure (child level), above that page in the structure (parent level) and equal to that page in the structure (same level). See also *navigation* **bar, Navigation view.** 

•*FrontPage Help says:*

### • **HTTP**

- (Hypertext Transfer Protocol) The Internet protocol that enables Web browsers to retrieve information from World Wide Web servers.
- **hyperlink hyperlink**
- A pointer from text, from a picture or a graphic, or from an image map to a page or file on the World Wide Web. On the World Wide Web, hyperlinks are the primary way to navigate between pages and among Web sites. Also called link.

#### **•** Nebeletion Comenius University Bratislava<br>
• Comenius University Bratislava

October 16, 2006 •In FrontPage, a collection of graphical or textual

### Web Page Design Issues

- Mitchell SIGGRAPH98 Course Notes
- •Intent and Audience
- Type 1 of Site: information-based
- Type 2 of Site: offer experiences, emotion

### **Creative Use of Color in Page Design**

- By Bonnie Mitchell
- Color an important help to support your intent
- Color Too Much vs. Not Enough

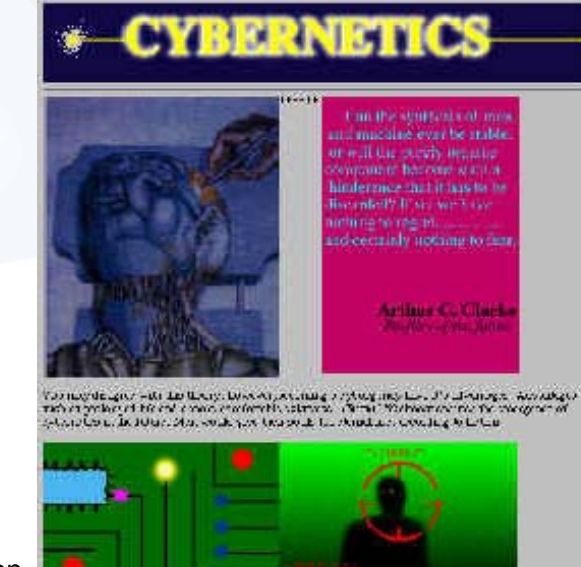

figure 1-21 Colorful graphics used

Sher Cheve Roothson and Statement

We can if  $\alpha_1$  is the last section of  $\beta$  ,  $\alpha_2$  . The rights there has a basic function of the straight plane in an approximation of the straight straight of the straight of the straight of

Specifikation whether  $\mathcal{I}^{\pm}$  would be the first term of the proof on the<br>theory  $\mathcal{I}^{\pm}$  is a modular control of the control of<br>the proof of the control of the control of the control of the control of<br>the contro

**Motion Bridgette Decise the Scientist** 

The S.R. that regards,<br>well as the Grand and set the  $\sim 0.04$  .<br>The Barbaras, the Barbaras magnetic set with the S.A. or sections in the set<br>of the magnetic set the

lines or read that it prove makes or proposely breach for this set and the control that is the set of the control of the set of the control of the control of the control of the control of the control proposed in the contro

 $\gamma \sim 1$  -  $\sim 3$  ) for a small<br>size  $\gamma$  is a small part of the form of the small size<br>and the small part of the small size of the small size and other small<br>particles.

"send 2: deriver technischen en 1985, "Entrem Med annen" mith, BBand a spatializer and

Level 3: Amostole - the procurer<br>constant of the source by Albanyi indicational who have a series of<br>the set is also been constant that the contribution of the set is<br> $\mathcal{L}_1$  and  $\mathcal{L}_2$  is a set in the set of<br>the set Send in the constants, then a more than the starting and a

Le the follow granitation

must from the first con-

Web Graphics – Colors & Navigation Comenius University Bratislava and Comencil Bratislava and Comencil Bratislava and Comenius University Bratislava and Comenius University Bratislava and Comenius University Bratislava and October 16, 2006

### **Use of Color 2**

- By Bonnie Mitchell
- Limited Palette Selected color scheme
- Complex Palette

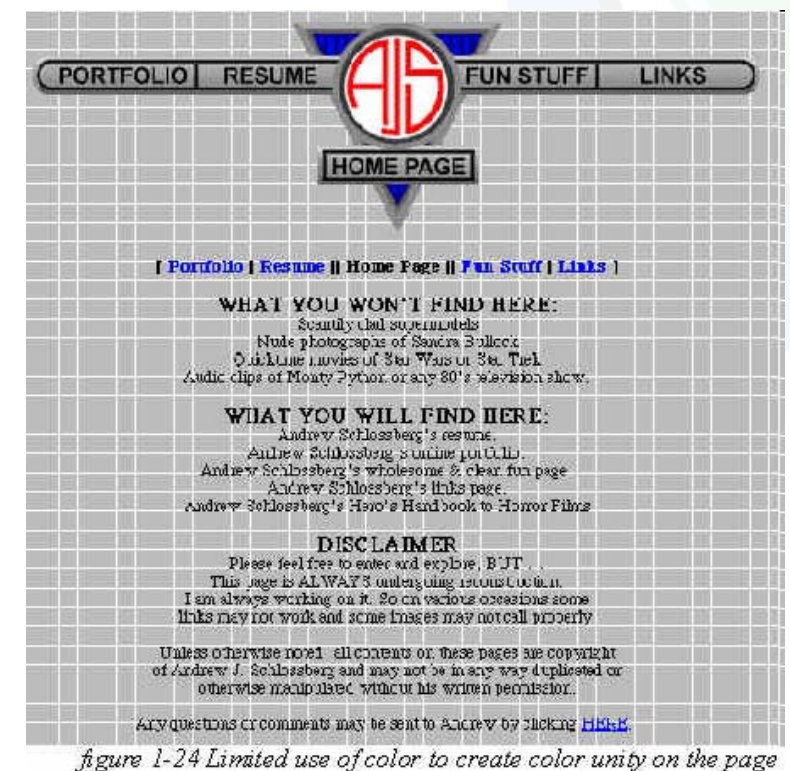

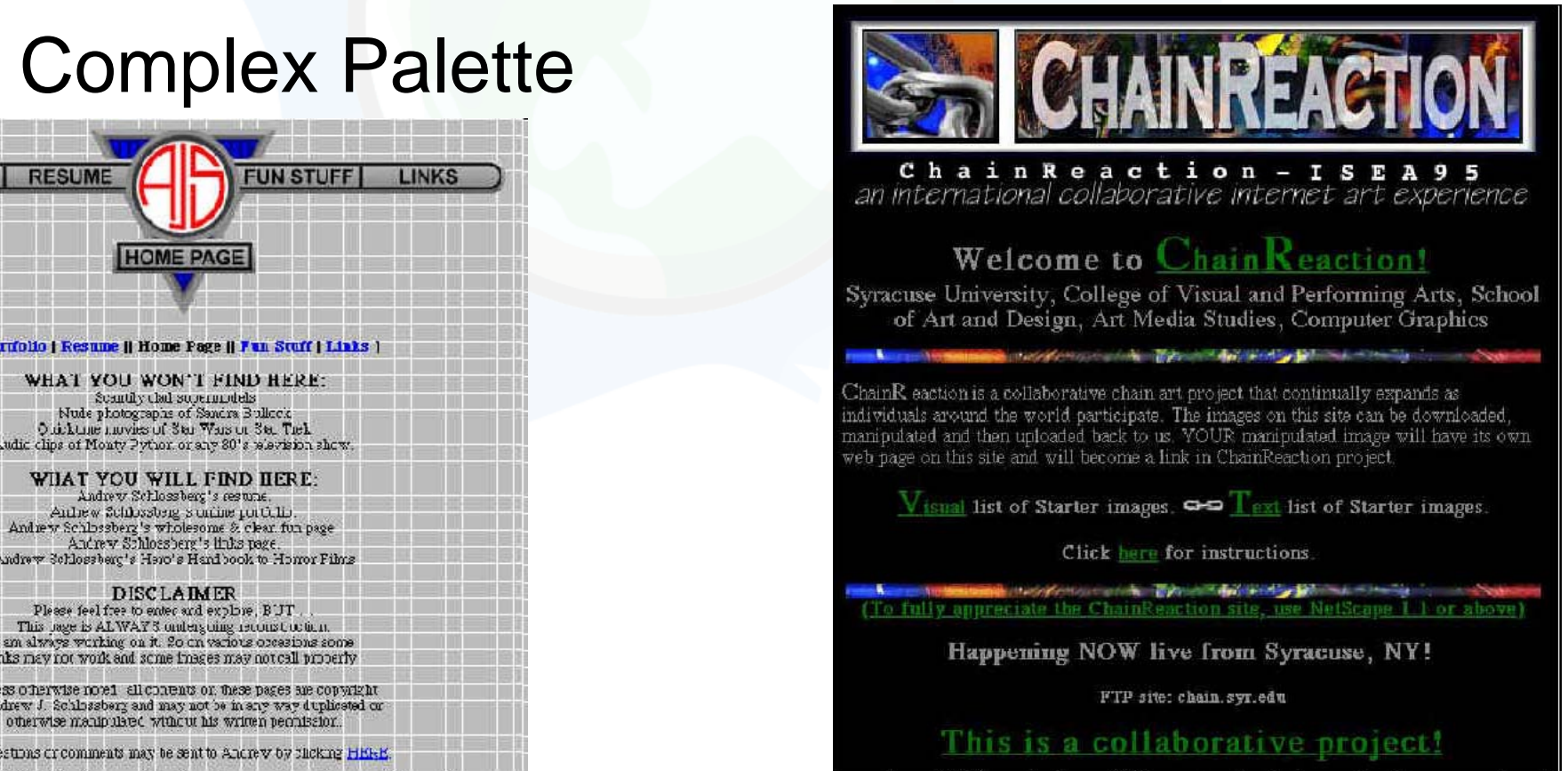

figure 1-25 Page using losts of different colors but dominant colors help create color unity

### **Use of Color 3**

- By Bonnie Mitchell
- Color Contrast (Background Images)

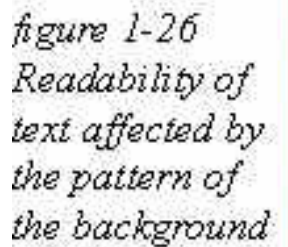

figure 1-27 Readability of text affected by lack of contrast

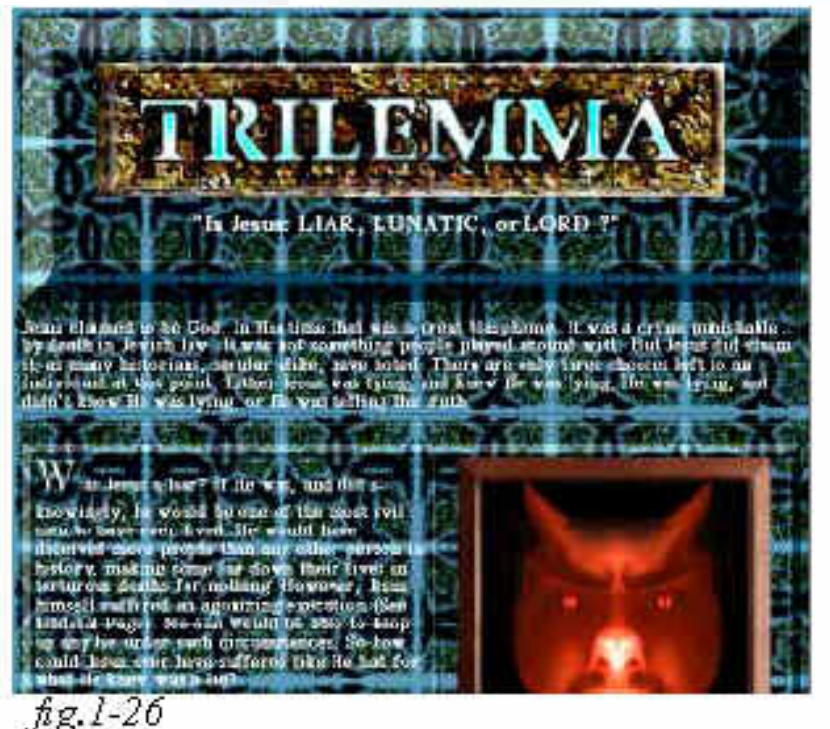

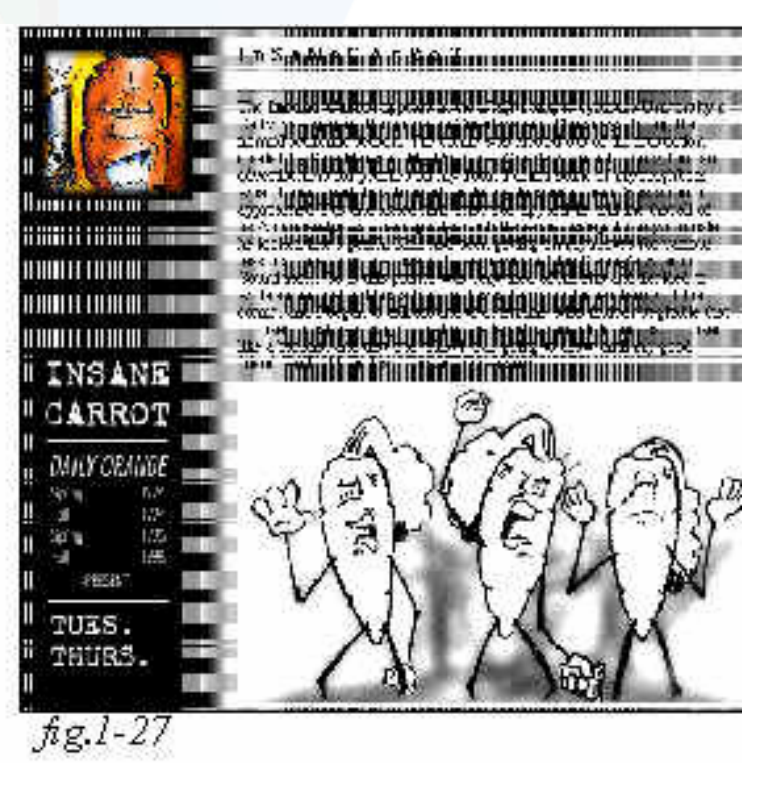

Web Graphics – Colors & Navigation Comenius University Bratislava

### **Use of Color 3**

### • By Bonnie Mitchell

- Variation: Newspapers ... varying the font size
- •Graphics ... distinguish important images from supplementary ones

- •Page Hierarchy
- $\bullet$ "Back to the Home Page" error

Come on in and raid the fridge.

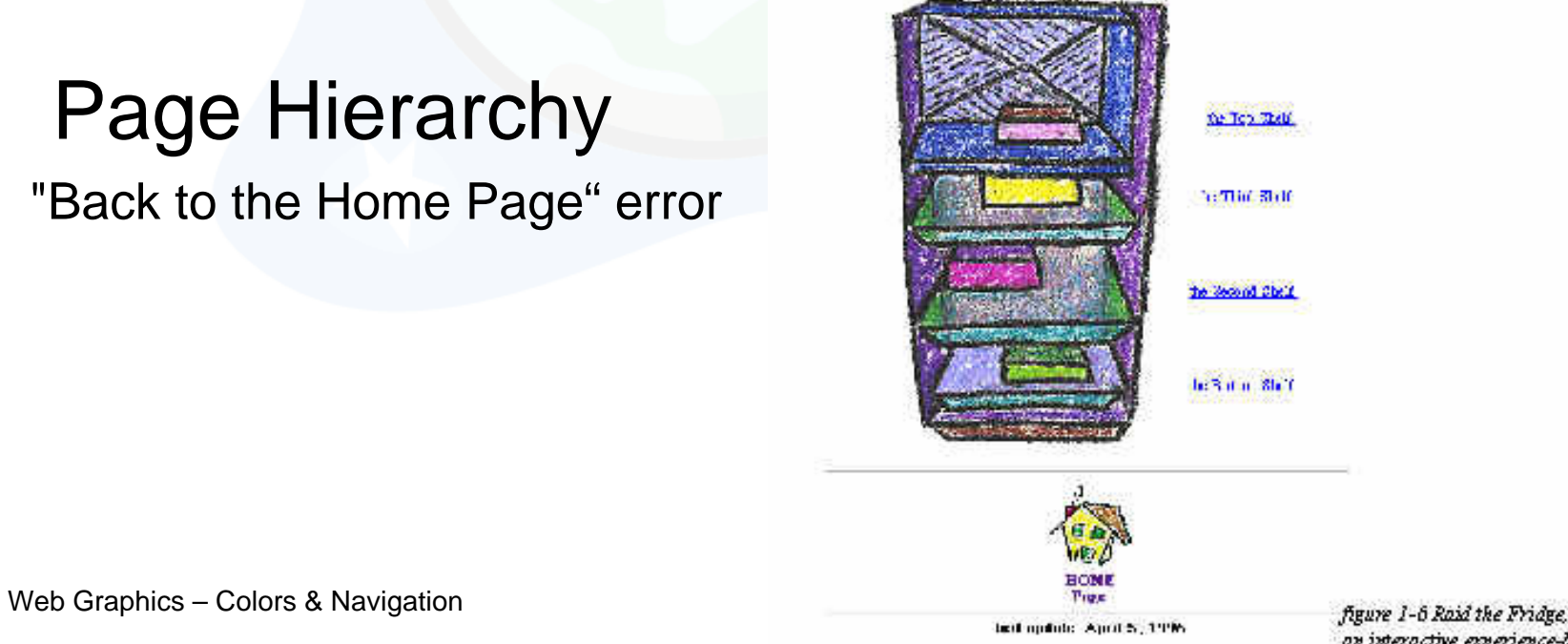

an interactive experience-based site

- •By Bonnie Mitchell
- Aesthetics and Graphics a number of tricks
- A Critical Eye recognize shortcomings
- Technical Art Skills draw & study
- Sharing Graphic Qualities (Devising a Formula)

- •By Bonnie Mitchell
- Formulas (Shadows) an illusion of depth
- Formulas (Sizes) very important to agree on a uniform size
- $\bullet\,$  <code>Formulas</code> (Alignment) look chaotic if the graphics are not aligned creatively, use grid => structure
- Simulate other media (Devising a Formula)

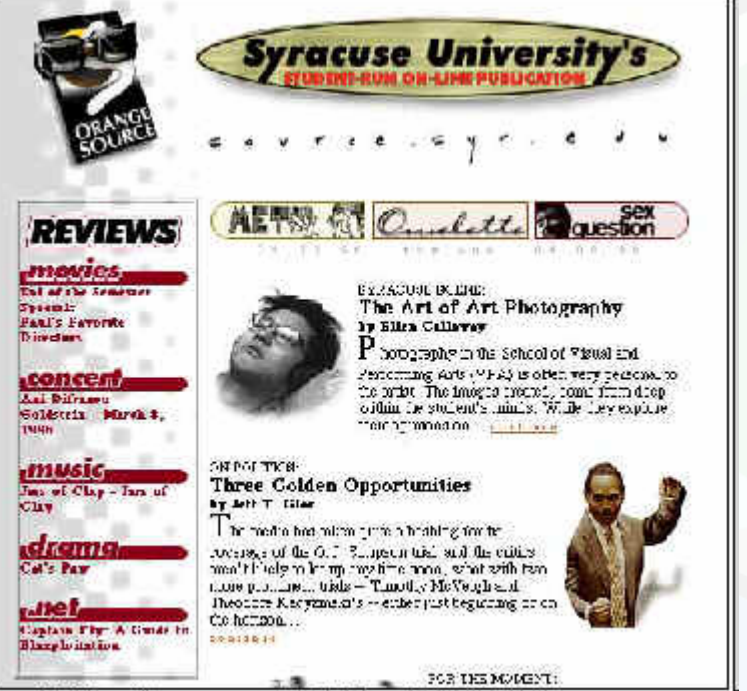

By Bonnie Mitchell

igure 1-14 Orange Source, an asymmetrically balanced page

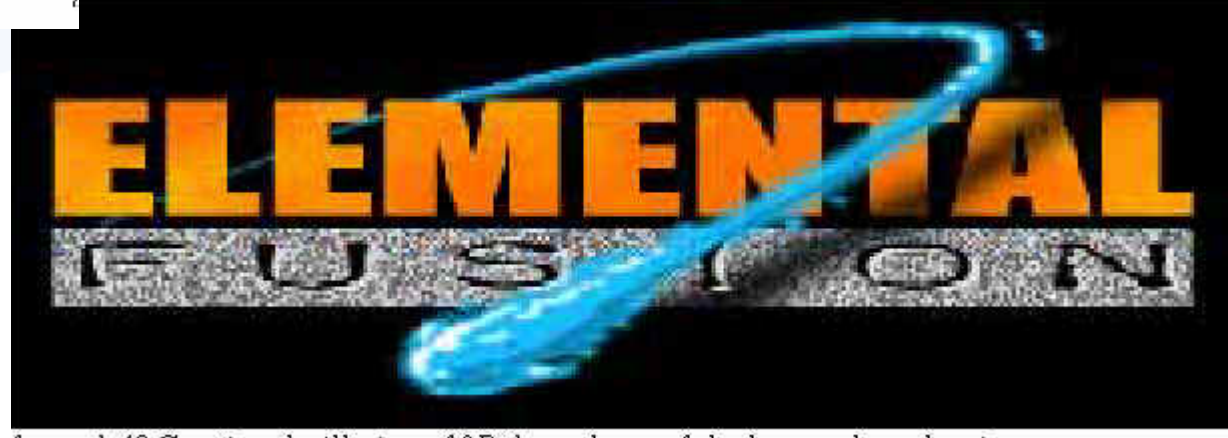

•

Web Graphics – Colors & Navigation

- •List of tricks by Bonnie Mitchell
- •Linear perspective/Foreshortening (converging lines - vanishing point)
- •Overlapping of shapes (shape on top appears closer)
- •Atmospheric perspective (less saturated color and detail in the distance)
- $\bullet$ Size relationship (large objects appear closer)
- •Modeling/Shading/Gradients (adding virtual 3d form to objects)
- • Shadows/Directional lighting (emphasize the distance of object to surface)
- Placement in the picture plane (higher in picture is further away)
- $\bullet$ Heavy lines (appear to come forward)
- •Colors (bright/warm colors come forward -cool/dark colors recede)

- •By Bonnie Mitchell
- Filters and Simulation misuse & overuse
- Defying the frame break out of the rectilinear frame
- Animating Graphics slow download

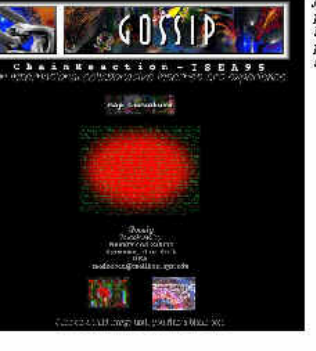

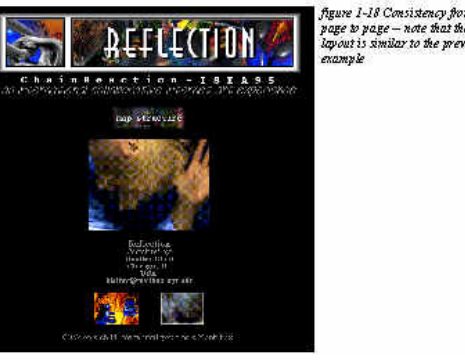

guye 1-18 Consistency for are to vare – note that the wout is similar to the previou

are to nage – nate that the mout line class and from the revious example but the heade

### **Color in Graphics**

•By Bonnie Mitchell

- Color and Emotive Effects
- Color and Symbolism
- Color (Warm and Cold)

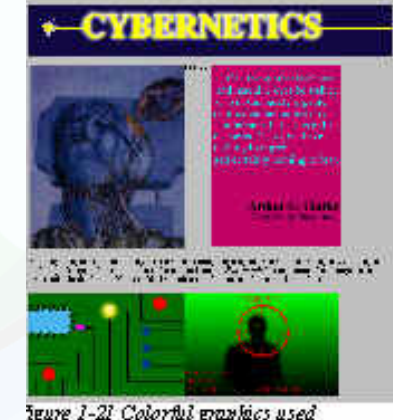

• Technical Issues Associated with Color: JPG, GIF, SVG, PNG, SWF...

### **Effective Graphics**

- •By Bonnie Mitchell
- Consider the whole WWW site Gestalt
- No graphics?
- Graphics can be an effective way of conveying your concept

### **Working with Text**

•By Bonnie Mitchell

• Another time

Web Graphics – Colors & Navigation Comenius University Bratislava

•By Bonnie Mitchell

• Sublevels and Mapping the Structure

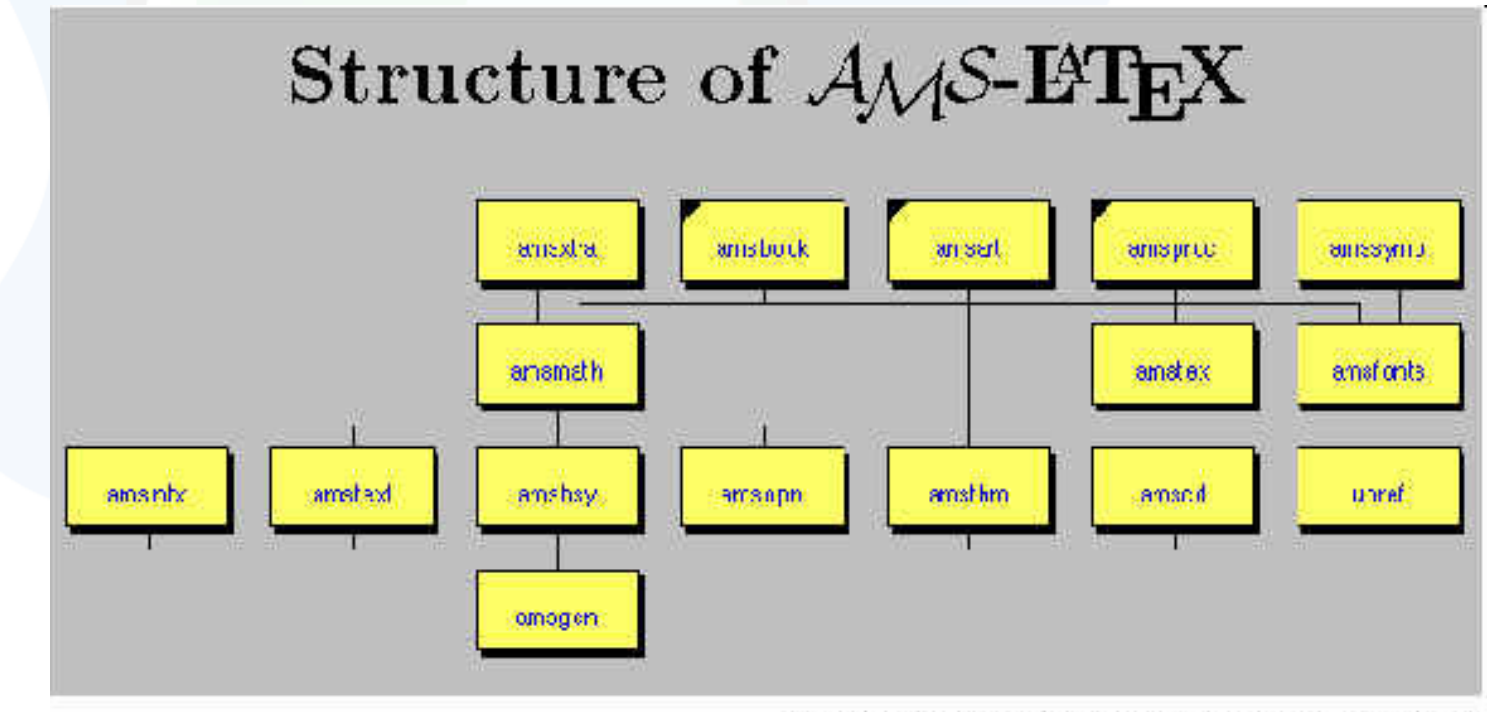

figure 3-1 AMS-Latex, diagram of the structure

October 16, 2006

Web Graphics – Colors & Navigation Comenius University Bratislava

- •By Bonnie Mitchell
- •Hierarchy charts or maps to assist with the navigation

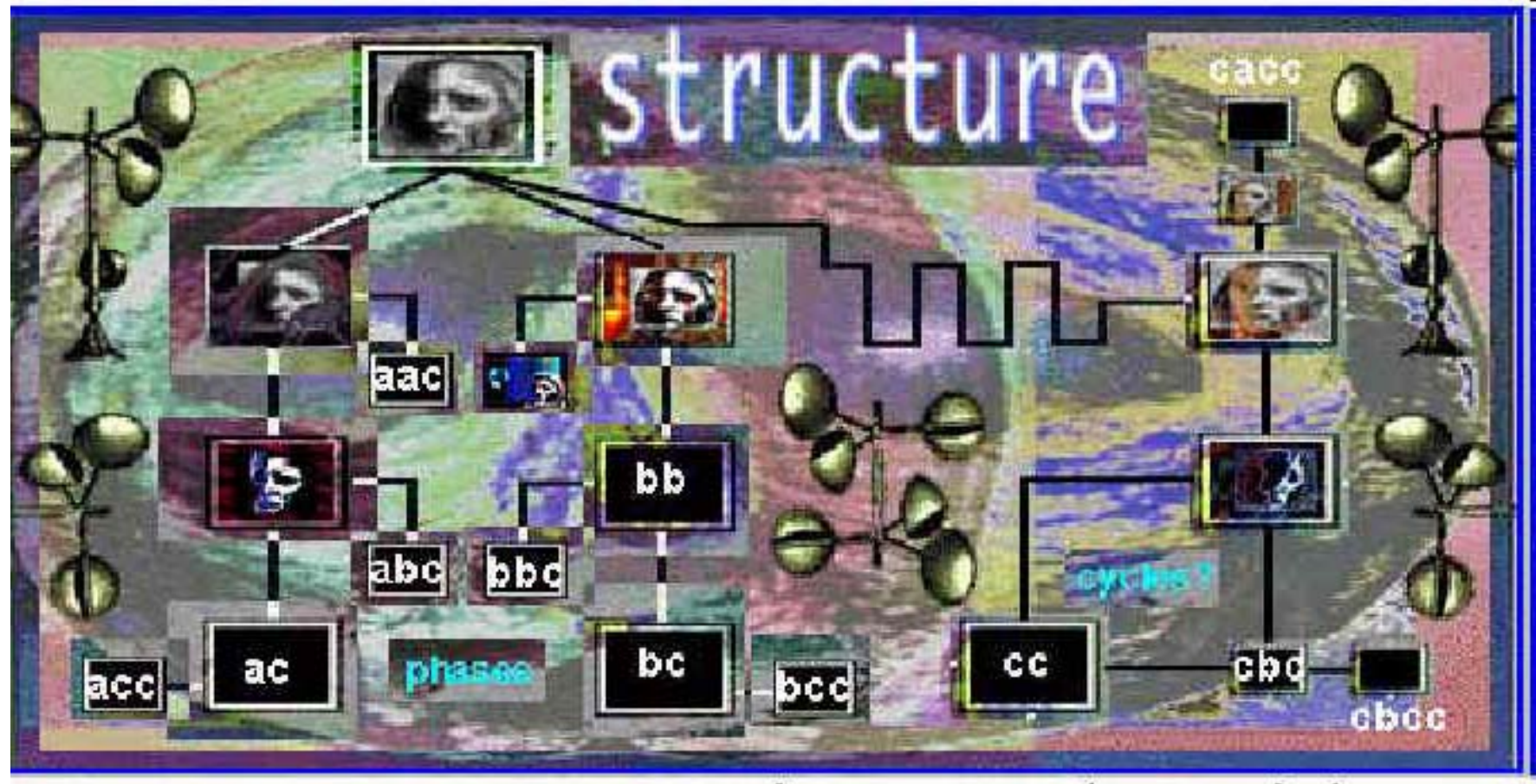

figure 3-2 Diversive Paths, copasetic facial structure map

•By Bonnie Mitchell

Contents

Education **• M.S.**, Computer and Information Notata University of Oregon, Bugene, Orgon, June 1989<br>• M.S., Mathematics University of Wyoming, Laramie, Wyoming, May 1962<br>• M.S., Naturates University of Wyoming, Laramie, Wyoming, Des

**Top of Page** 

College Teaching Graduate Teaching Fellow, Computer and Information Science, University of Oregon,

o responsible for undergraduate courses in introductory and advanced numerical

 $\alpha$  responsible for undergrad use courses in introductory and advanced numerical computation (Foction programming) to introduce the control of PCS and computer and January computer control of the control of conducted dep

 $\alpha$  taught seven distinct mathematics courses up to and including Calculus II ching Assistant, Nazones University of Wyoming, 1976 & 1978. o lectured in undergraduate statistics courses; tutored students in the Statistics Laborator

**Top of Page** 

figure 3-5 Note that there are Anchors (links) to all sections of the resume

Note: a Post

1987 - 1989

nut version of this resume is available

**Statistical Research || Consulting || Presentations and Workshops<br>leatings and Conferences || Honors and Avvads || Public Service |<br>imittees || Affiliations || References ||** 

•Hierarchy charts or maps to assist with the navigation

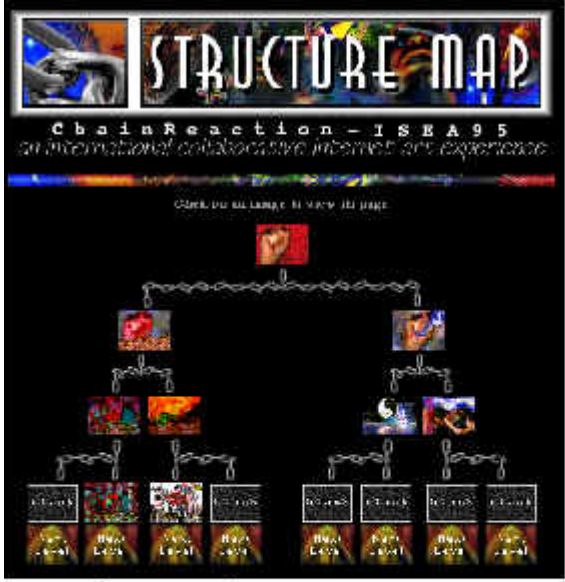

figure 3-3 ChainReaction structure map

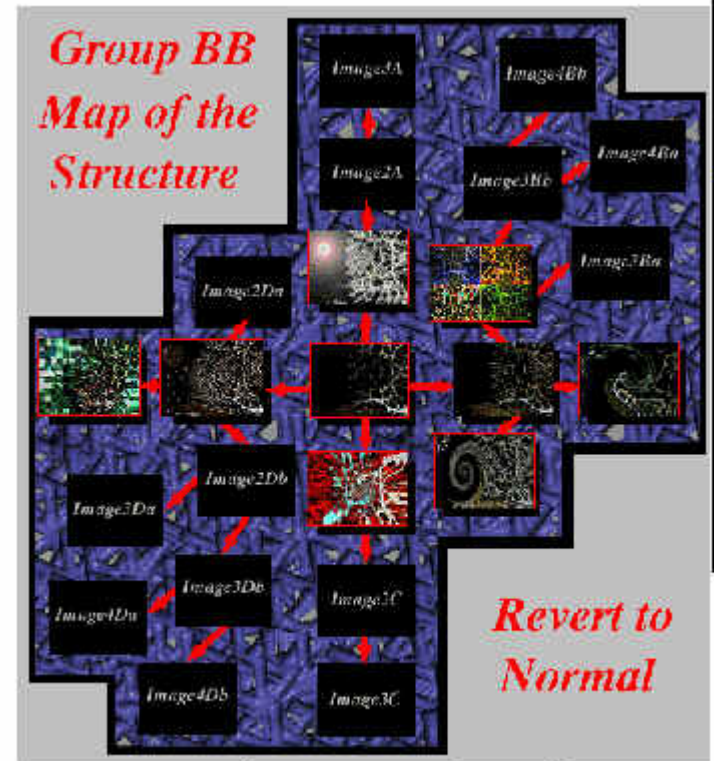

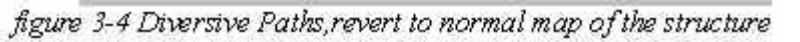

- •By Bonnie Mitchell
- Structuring Navigation (Anchors)
- Intuitive vs. Exploratory:
	- •Links should be easy to identify (this includes graphics)
	- •Graphic icons should use commonly understood metaphors
	- $\bullet$  There should be consistency in the placement of key navigational devices
		- • Use color to indicate important navigation elements
			- •Specify what the link connects to (label your icons)
- Exploratory Interfaces

### **Complex or Confusing Interfaces**

•By Bonnie Mitchell

- Too much information
- Not enough information
- Too many links
- Not enough links

•By Bonnie Mitchell

Spring 1993

• Icons - typically small graphics that represent

Sum/Fall 1995

- •a concept,
- •place,
- or thing

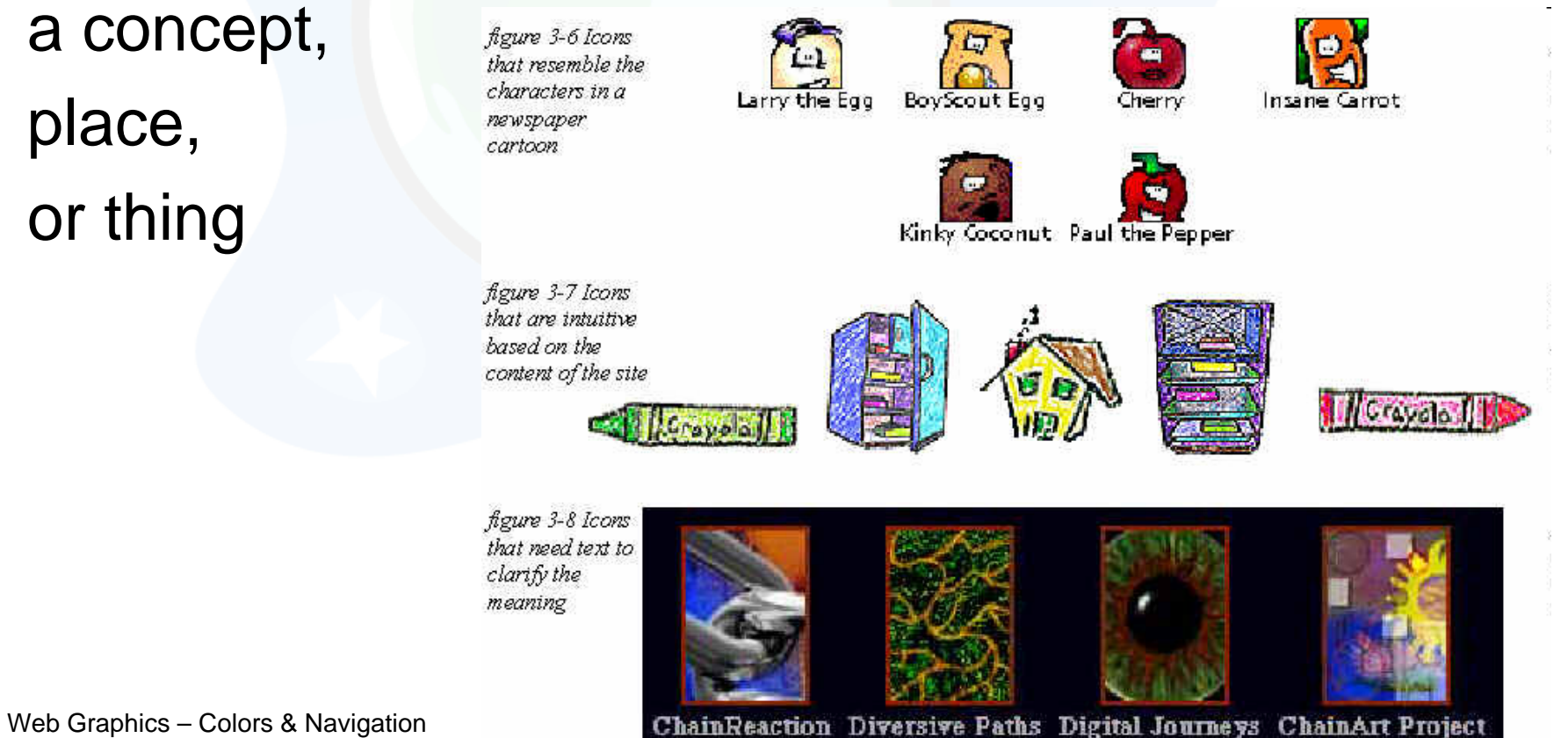

**Spring 1995** 

**Spring 1994** 

- •**Imagemaps**
- Clickable
- Specific picture areas

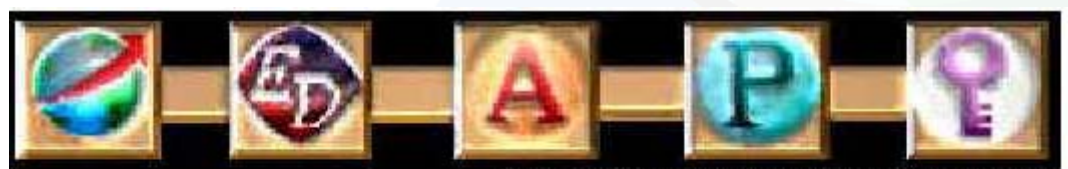

figure 3-11 Imagemap used as a navigation bar

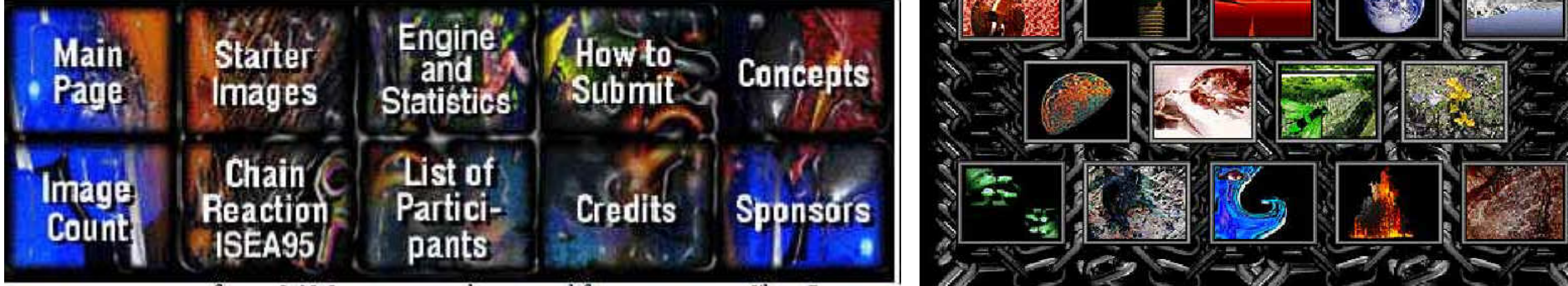

figure 3-12 Imagemap with text used for navigation inChainReaction

#### •By Bonnie Mitchell

figure 3-10 Imagemap of the ChainReaction starter images

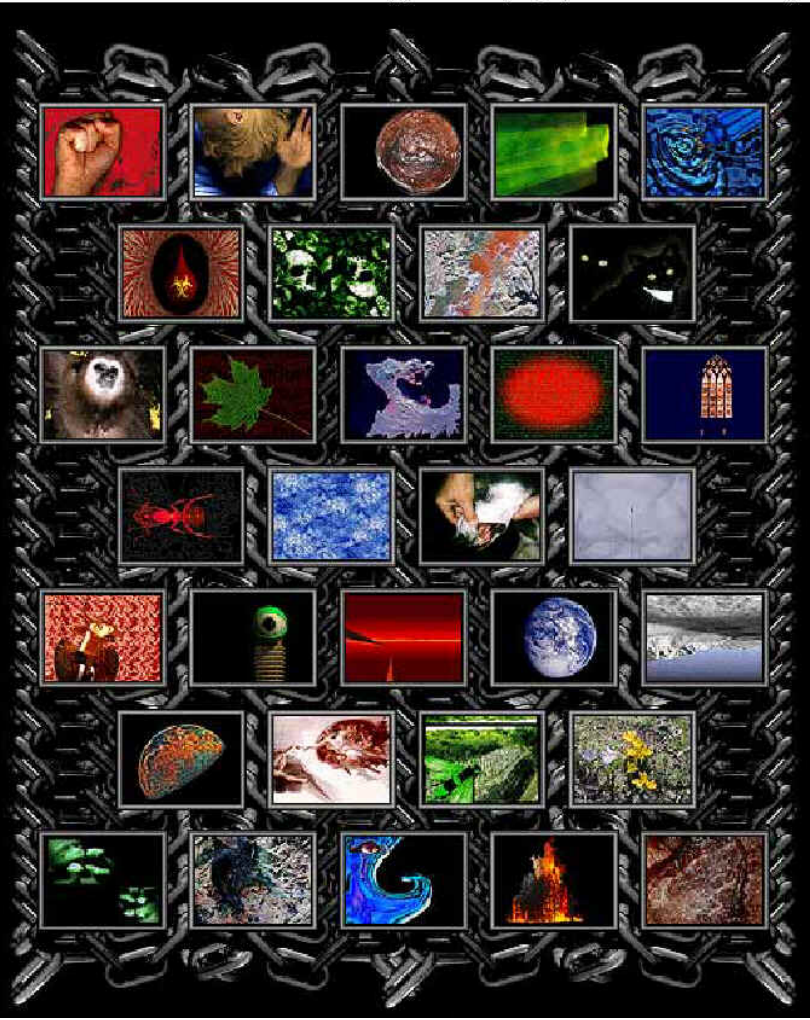

•By Bonnie Mitchell

- Linked Graphics
- •Beveled edge or a short text caption near it

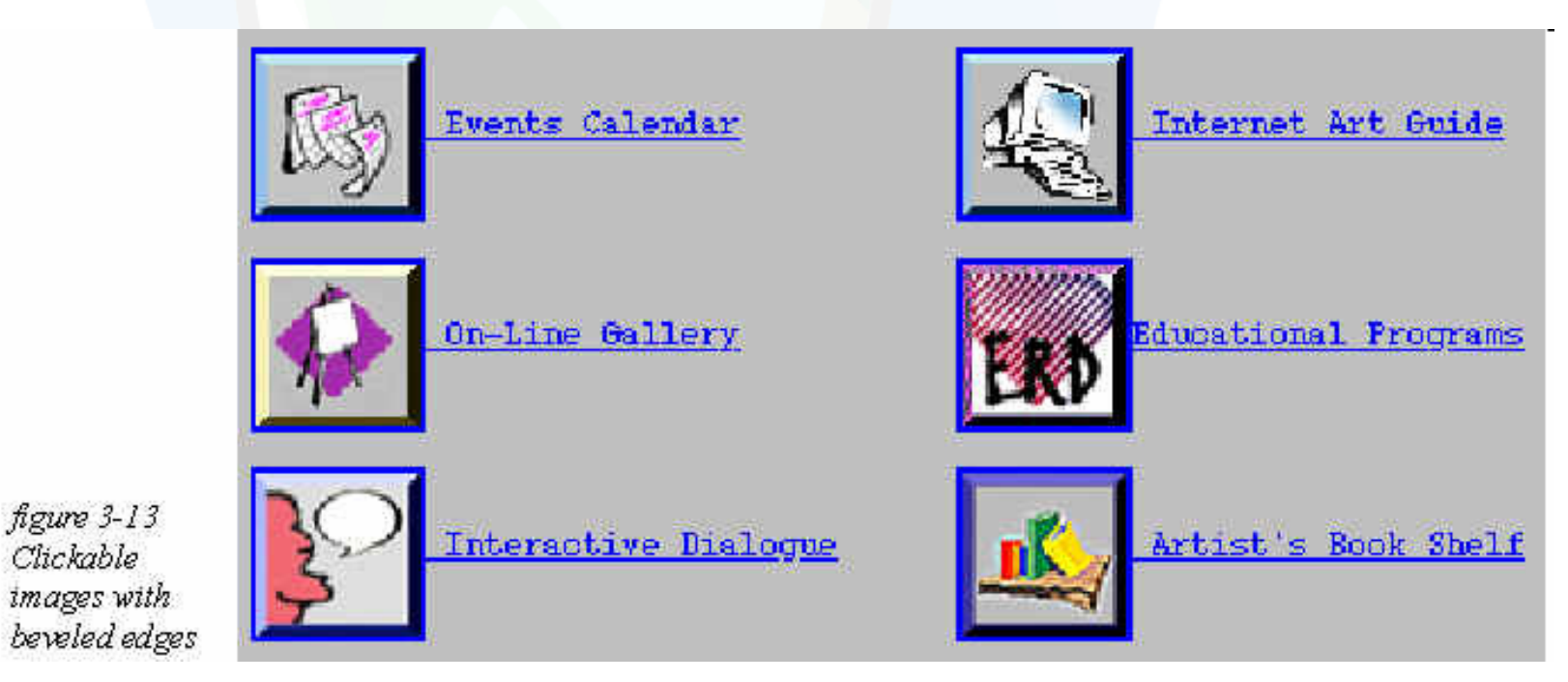

Web Graphics – Colors & Navigation Comenius University Bratislava

- •By Bonnie Mitchell
- Placement of Navigational Graphics
- - navigational devices should not overpower the content of the page
- Most important ones should be placed to the top of the page where they could be easily found
- Don't Forget the User
- $\bullet\,$  E.g. on every page, the "go to next page,, should not be placed randomly

### **Bad Design Examples**

- www.baddesigns.org
- •www.sigchi.org

### **Conclusions**

- WWW Design Issues contd.
- Color Perception & Use as Local Navigation Inside –– in the Rectangular Scene
- $\bullet~$  Navigation against Intentional Blindness

### Thank You

- **For**
- **Your**
- **Attention**
- •

### **Design Issues**

### Andrej Ferko

Comenius University, Bratislava, ferko@fmph.uniba.sk

www.sccg.sk/~wega

Web Graphics – Colors & Navigation Comenius University Bratislava